$31<sub>st</sub>$ **ANNUAL FIRST** 

**CONFERENCE EDINBURGH JUNE 16-21** 2019

#### **We know where you live**

**Systematically Fingerprinting Low- and Medium-interaction Honeypots at Internet Scale**

#### **Alexander Vetterl**

University of Cambridge

✉**alexander.vetterl@cl.cam.ac.uk**

### **Introduction**

Honeypots:

31<sup>st</sup> ANNUAI

A resource whose value is being attacked or compromised

- Honeypots have been focused for years on the monitoring of human activity
- Adversaries attempt to distinguish honeypots by executing commands
- Honeypots continuously fix commands to be "more like bash"

IUNE 16-21 2019

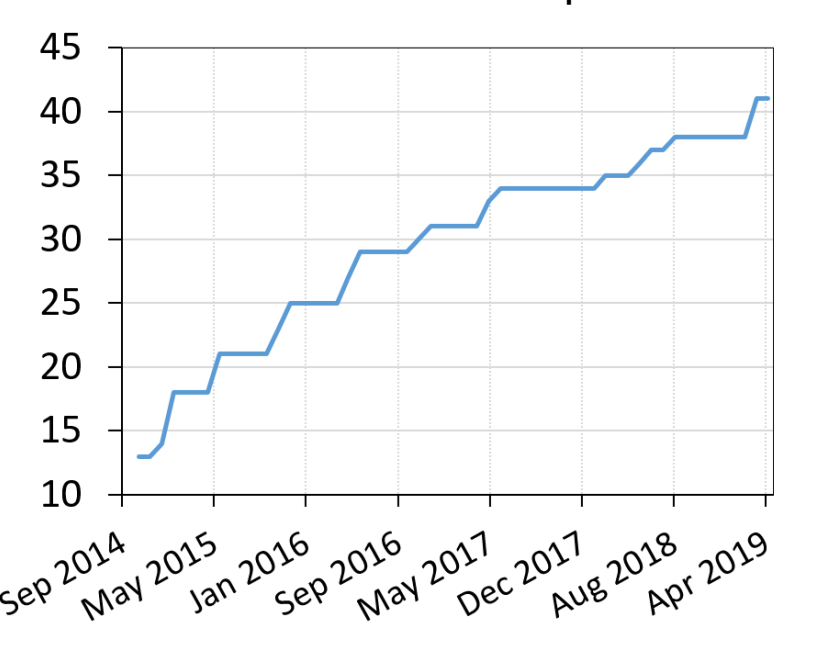

Cowrie – commands implemented

# **How we currently build (SSH) honeypots**

- 1. Find a library that implements the desired protocol (e.g. TwistedConch for SSH)
- 2. Write the Python program to be "just like bash"
- 3. Fix identity strings, error messages etc. to be "just like OpenSSH"

```
def unsupportedVersionReceived(self, remoteVersion):
\mathbf{u} \mathbf{u} \mathbf{u}Change message to be like OpenSSH
HH
```
self.transport.write(b'Protocol major versions differ.\n')

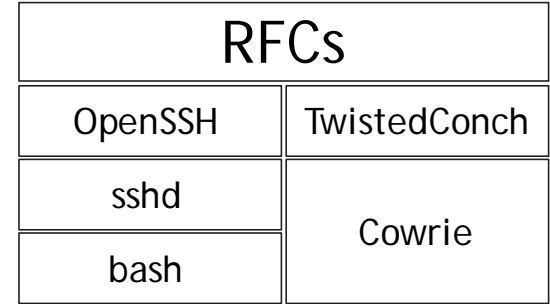

#### Problem:

**FDINBURGH IUNE 16-21 2019** 

There are lot of subtle differences between TwistedConch and OpenSSH!

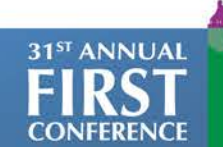

#### **Popular Honeypots**

**EDINBURGH JUNE 16-21 2019** 

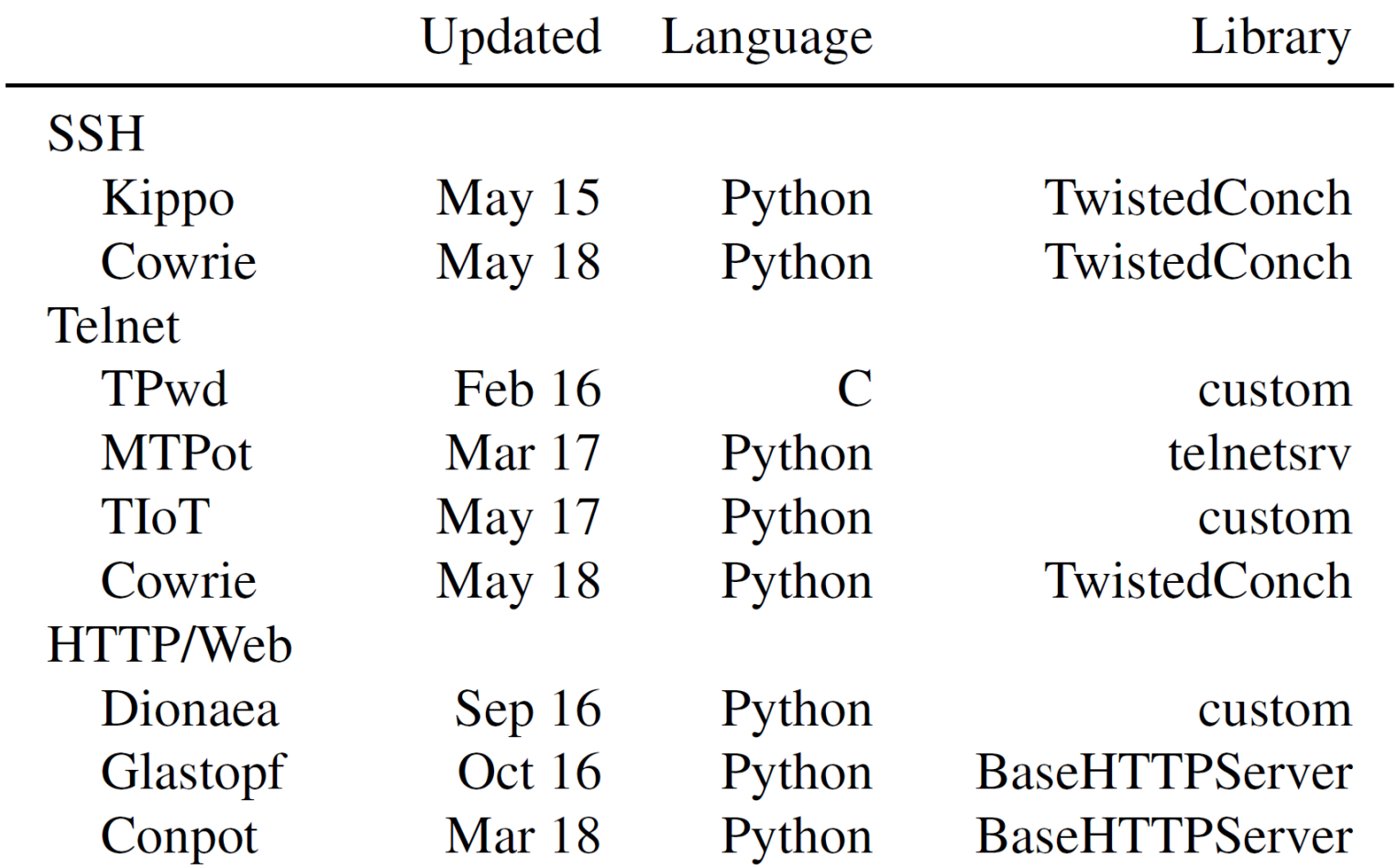

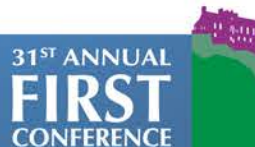

# **Methodology – Overview**

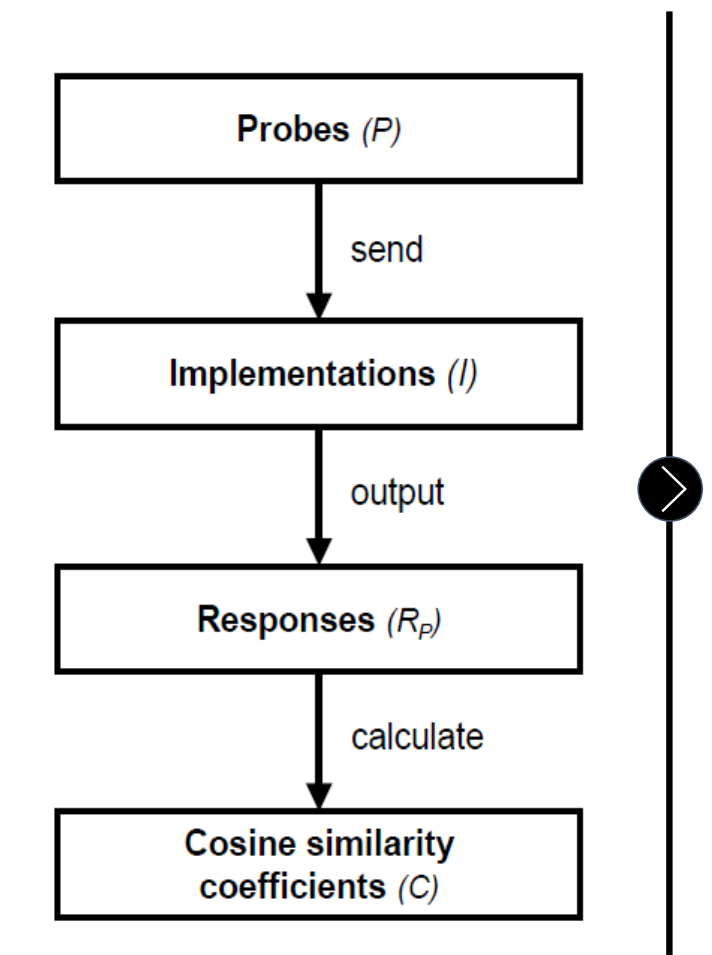

EDINBURGH **IUNE 16-21 2019** 

31<sup>st</sup> ANNUAL

We send probes to 40 different implementations

- 9 Honeypots
- OpenSSH, TwistedConch
- Busybox, Ubuntu/FreeBSD telnetd
- Apache, nginx

We find probes that result in distinctive responses

We find 'the' probe that results in the most distinctive response across all implementations and perform Internet wide scans

#### → Triggered 158 million responses

## **Methodology – Cosine similarity**

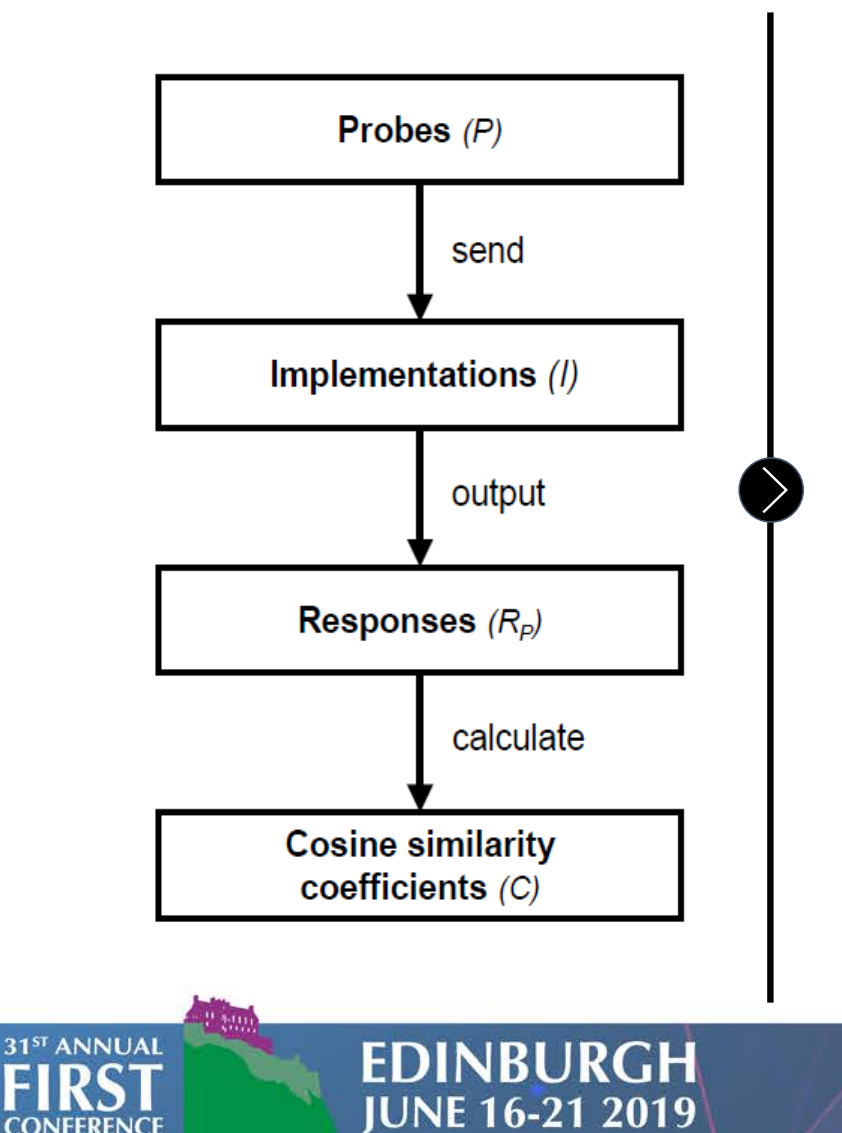

- We represent our responses as a vector of features appropriate to the network protocol
- The higher the cosine similarity coefficient, the more similar the two items under comparison

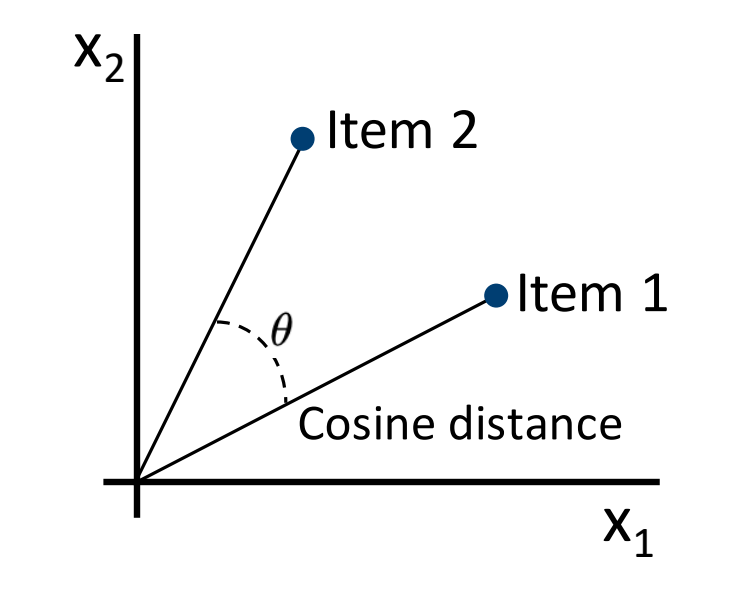

### **Probe generation – Telnet and HTTP**

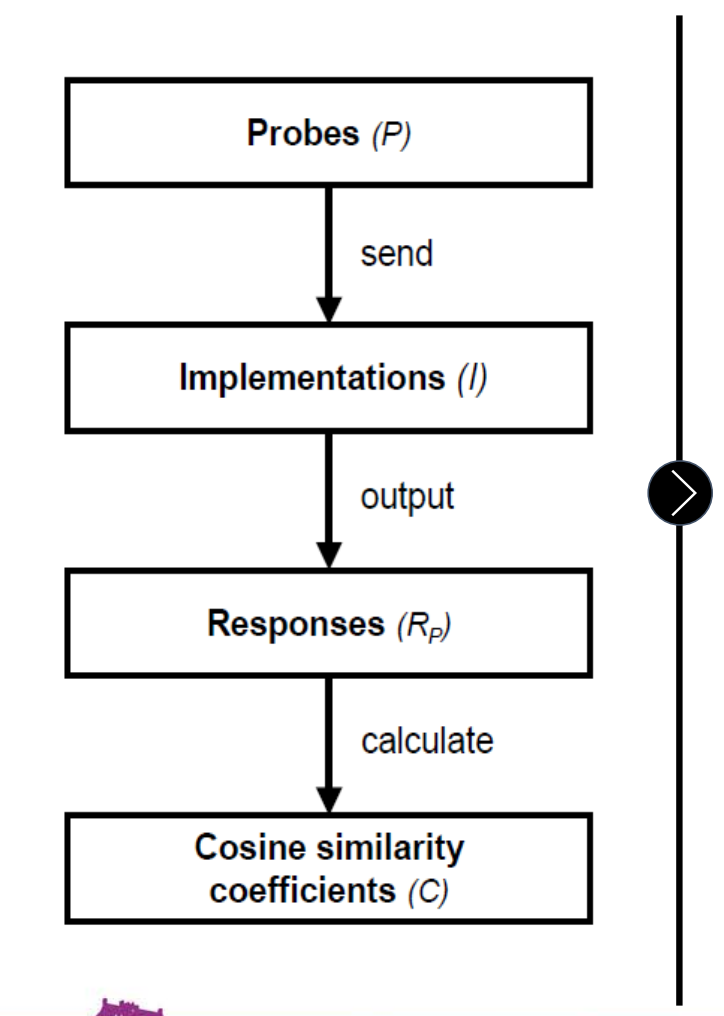

**EDINBURGH JUNE 16-21 2019** 

31<sup>ST</sup> ANNUAL

25 440 Telnet negotiation sequences (RFC854)

4 option codes (WILL, WON'T, DO, DON'T)

IAC WILL BINARY IAC WILL LOGOUT

IAC escape character 40 Telnet options

47 600 HTTP requests (RFC2616 and RFC2518)

43 different request methods

GET /. HTTP/0.0.\r\n\r\n

123 non-printable, nonalphanumeric characters 9 different HTTP versions (HTTP/0.0 to HTTP/2.2)

### **Probe generation – SSH**

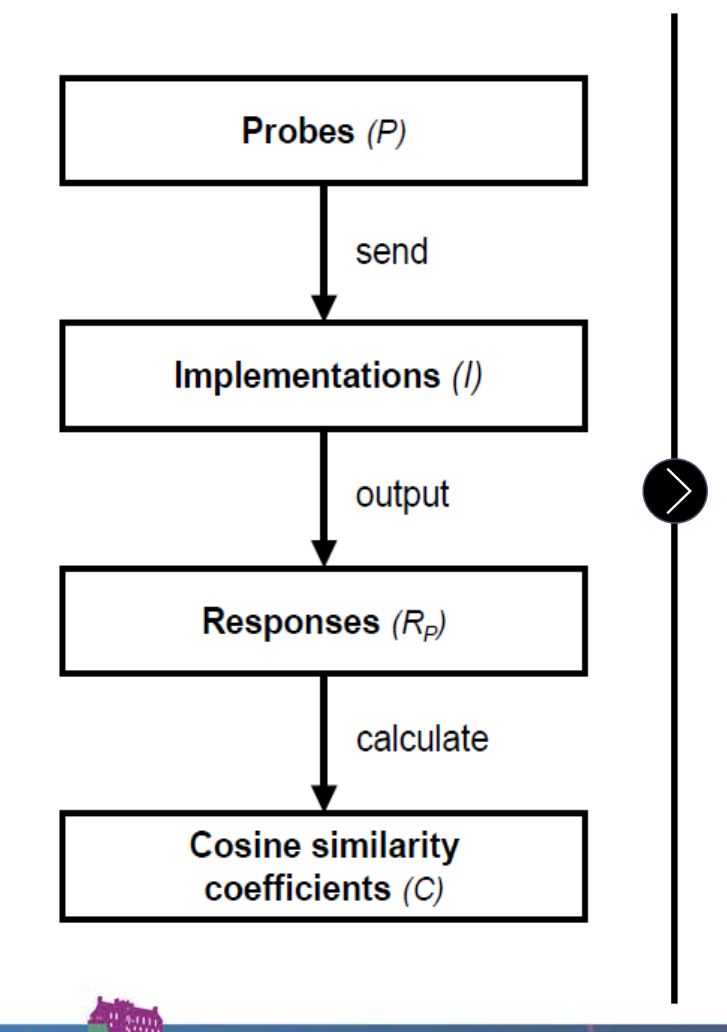

EDINBURGH **IUNE 16-21 2019** 

31<sup>st</sup> ANNUAL

192 SSH version strings (RFC4253)

— [SSH, ssh]-[0.0 – 3.2]-[OpenSSH, ""] SP [FreeBSD, ""][\r\n, ""]

58 752 KEX\_INIT packets (RFC4250)

- 16 key-exchange algorithms, 2 host key algorithms
- 15 encryption algorithms, 5 MAC algorithms,
- 3 compression algorithms

Three variants of (malformed) packets

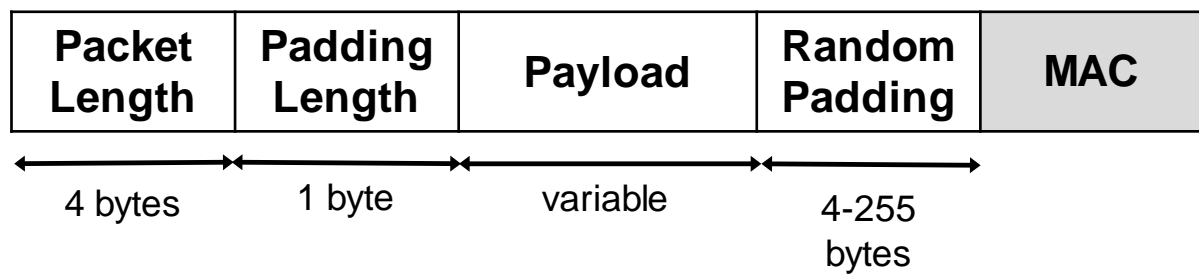

### **Results – Similarity across implementations**

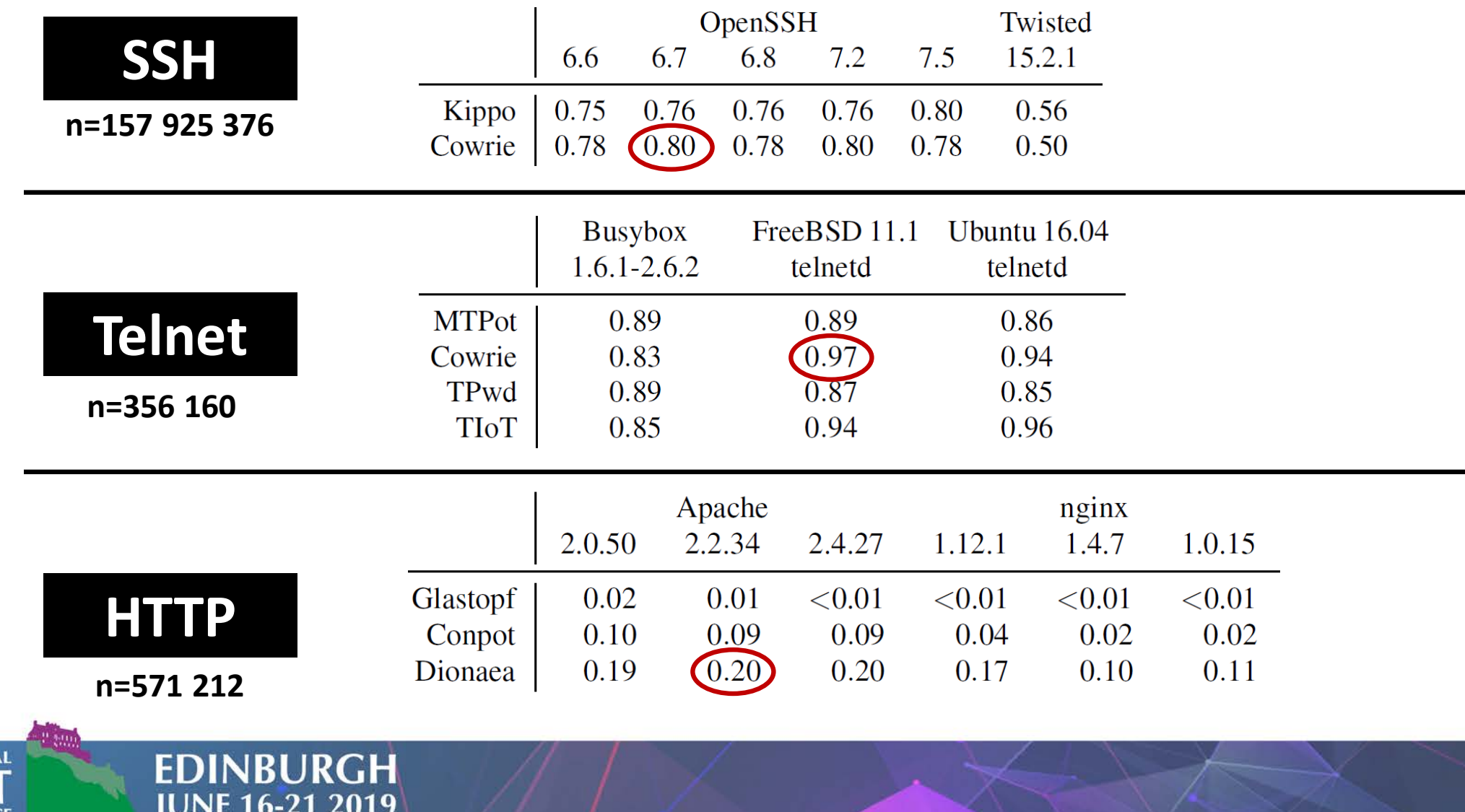

### **Results – Reasons for distinctive responses**

(Random) padding of SSH packets

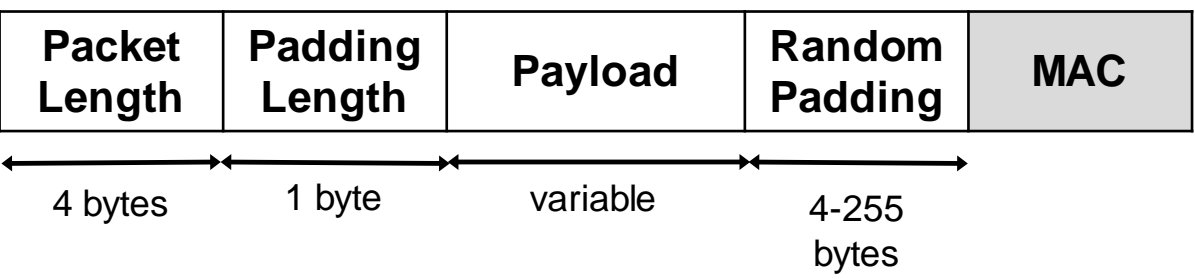

- Servers close the connection as a result of bad packets
- Not supported or ignored HTTP methods
- Not supported or ignored Telnet negotiation options
- Different error messages returned
- and more…

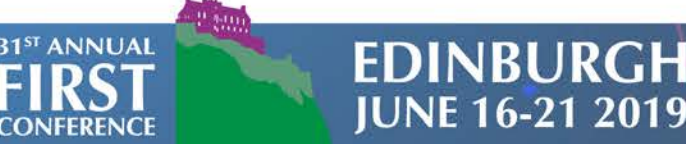

### **Results – Internet wide scans (Honeypots)**

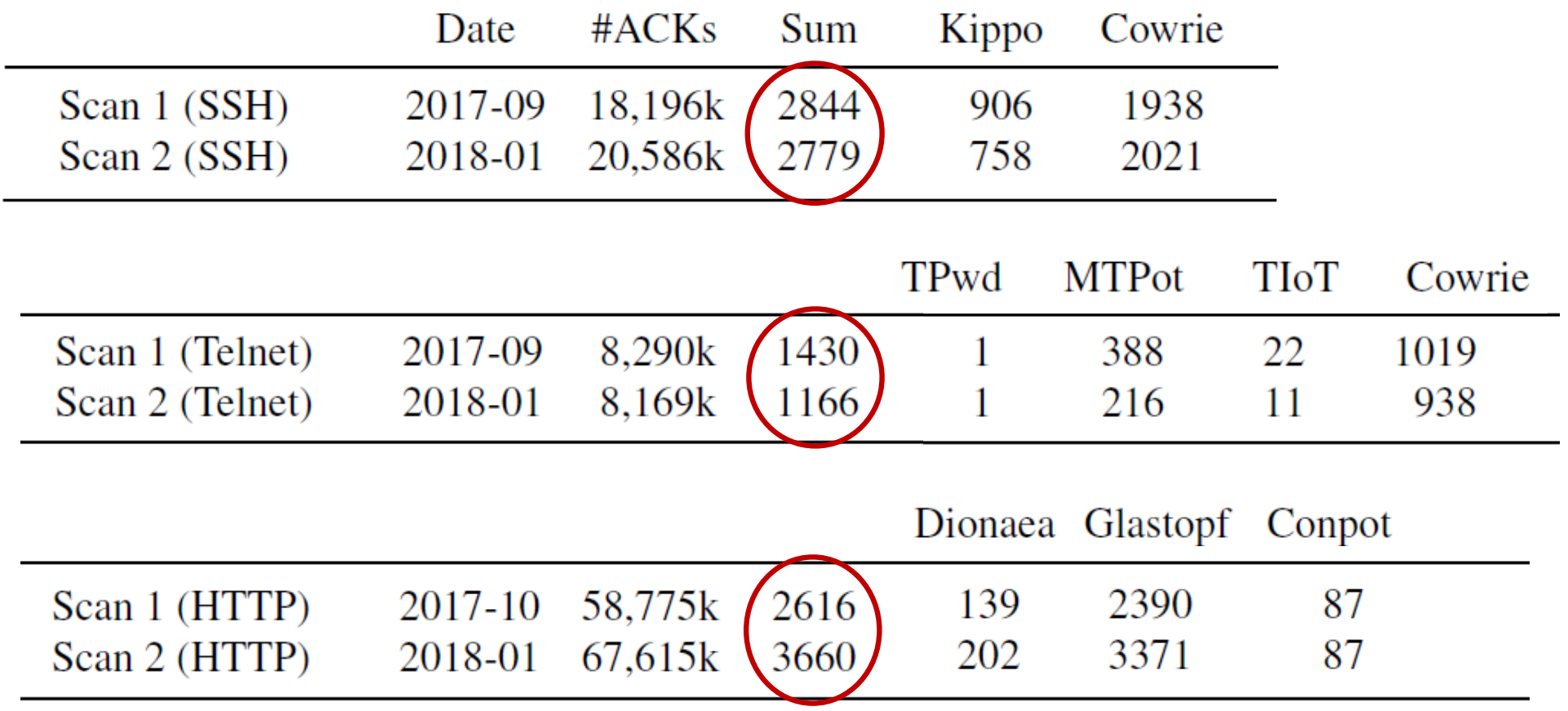

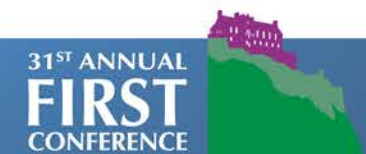

**EDINBURGH JUNE 16-21 2019** 

### **Results – Mass Deployment**

- 724 IPs run both an SSH and Web honeypot
- Many honeypots are hosted at well-known cloud providers

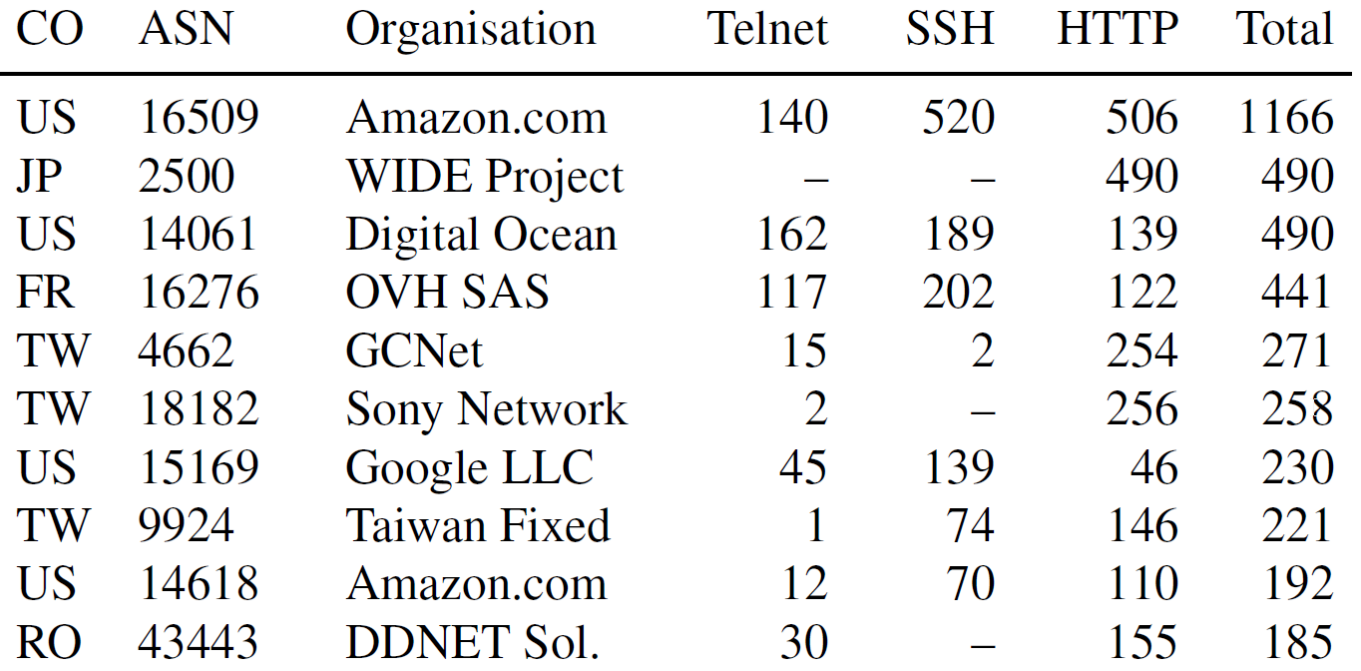

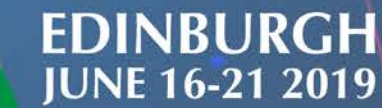

31<sup>st</sup> ANNUAL

# **Revision history for command selection**

We looked for commands in the revision history (uname -a, tftp)

```
Cowrie < 2016-11-02
```
root@svr04:~# tftp -bash: tftp: command not found root@svr04:~#

```
Cowrie \geq 2016 - 11 - 02
```
**EDINBURGH JUNE 16-21 2019** 

root@svr04:~# tftp usage: tftp  $[-h]$   $[-c \ C C]$   $[-l \ L]$   $[-g \ G]$   $[-p \ P]$   $[-r \ R]$   $[hostname]$ root@svr04:~#

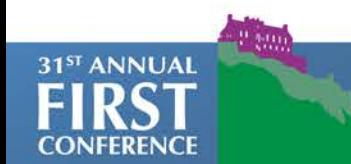

# **Results (SSH) – Updating Honeypots**

31<sup>ST</sup> ANNUAL

**EDINBURGH JUNE 16-21 2019** 

SSH Honeypot operators rarely update their honeypots

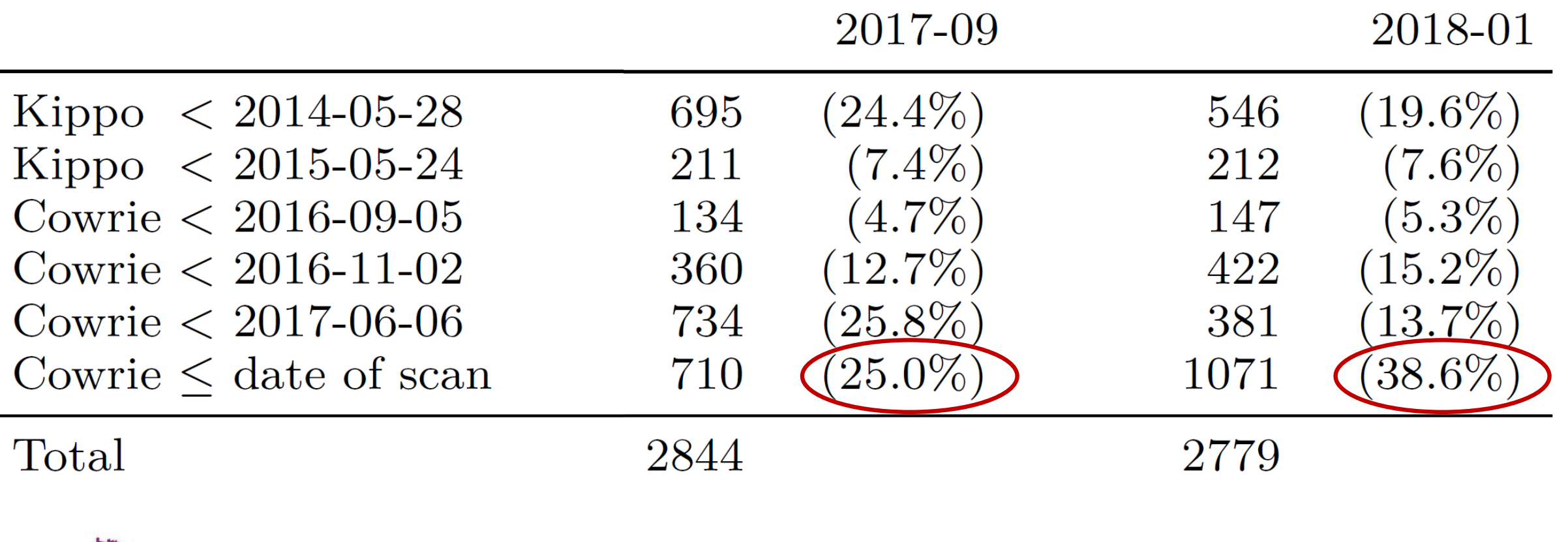

# **Results (SSH) – Set up options**

**Only 79% of SSH honeypots have an unique host key**

#### **SSH Version strings**

- 61 different version strings
- $-72\%$  use the default SSH-2.0-OpenSSH\_6.0p1 Debian-4+deb7u2

#### **Hostname (**uname –a**)**

- debnfwmgmt-02 is used for 296 honeypots  $(14.6%)$ 
	- This is the default hostname for Cowrie when it is used in T-Pot (Deutsche Telekom)
	- T-Pot is a popular docker container and combines 16 honeypots

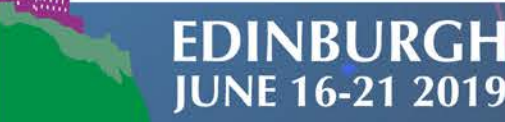

**81ST ANNUAL** 

# **Legislation in the context of honeypots**

**In general much authorisation is implicit**

- Devices and services intentionally connected to the Internet
- Web servers/ftp servers with the username 'anonymous' and email address as password

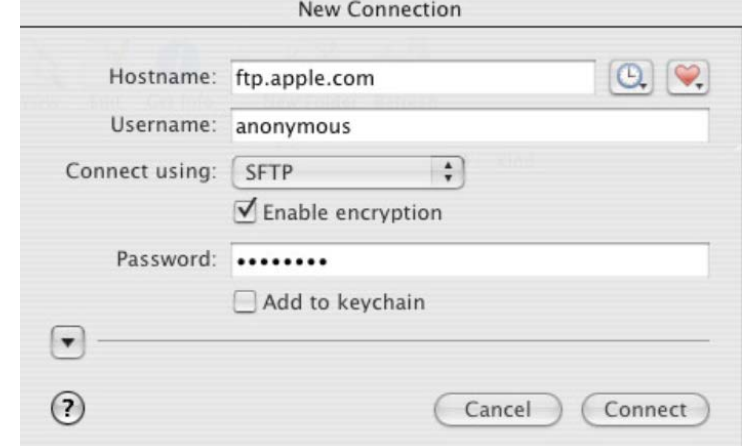

**Our access was not unauthorised because the controller of the honeypot has –**

- intentionally made available a (vulnerable) system and
- implicitly permits the access of the 'kind of question'

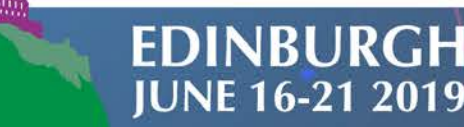

 $1<sup>ST</sup>$  ANNI JAI

### **Impact and Countermeasures**

#### **We can detect your honeypots without even trying to send any credentials**

- It is hard to tell from the logging that you've been detected!
- It is easy to add scripts using these techniques into tools such as Metasploit!

#### **Closely monitor and update your honeypots**

— Honeypot operators are as bad as anyone with patching

#### **Patching against the specific distinguishers is not a solution**

We developed a modified version of the OpenSSH daemon (sshd) which can front-end a Cowrie instance so that the protocol layer distinguishers will no longer work

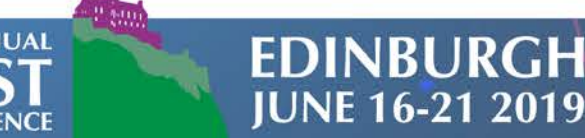

### **Conclusion**

#### **Presented a generic approach for fingerprinting honeypots ("class break")**

With a TCP handshake and usually one further packet we identify if you are running Kippo, Cowrie, Glastopf or various other (we believe all) low- and medium-interaction honeypots

#### **Performed Internet wide scans for 9 different honeypots**

- Found 7,605 honeypots residing on 6,125 IPv4 addresses
- Majority are hosted at well known cloud providers
- Only 39% of SSH honeypots were updated within the previous 7 months

#### **We need a new architecture for low- and medium-interaction honeypots**

The "bad guys" can easily reproduce and implement our techniques

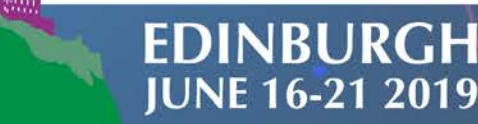

1<sup>ST</sup> ANNUAL

# **Q & A**

**Alexander Vetterl**

**alexander.vetterl@cl.cam.ac.uk**

**<https://github.com/amv42/sshd-honeypot>**

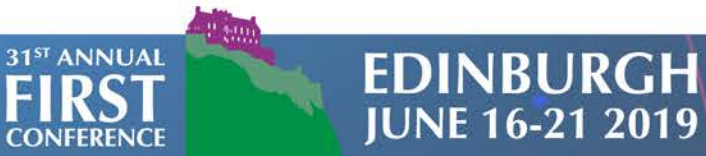